# **SSIGLENT**

### **Programming Example: Using Python to configure a basic waveform with an SDG X series generator via open sockets (LAN)**

**November 01, 2018**

```
#!/usr/bin/env python 2.7.13
# -*- coding:utf-8 -*-
#-----------------------------------------------------------------------------
# The short script is a example that open a socket, sends basic commands
# to set the waveform type, amplitude, and frequency and closes the socket.
#
#No warranties expressed or implied
#
#SIGLENT/JAC 11.2018
#
#-----------------------------------------------------------------------------
import socket # for sockets
import sys # for exit
import time # for sleep
#-----------------------------------------------------------------------------
remote ip = "192.168.55.110" # should match the instrument's IP addressport = 5024 # the port number of the instrument service
#Port 5024 is valid for the following:
#SIGLENT SDS1202X-E, SDG2X Series, SDG6X Series
#SDM3055, SDM3045X, and SDM3065X
#
#Port 5025 is valid for the following:
#SIGLENT SVA1000X series, SSA3000X Series, and SPD3303X/XE
count = 0def SocketConnect():
     try:
         #create an AF_INET, STREAM socket (TCP)
         s = socket.socket(socket.AF_INET, socket.SOCK_STREAM)
     except socket.error:
         print ('Failed to create socket.')
         sys.exit();
     try:
         #Connect to remote server
        s.connect((remote ip, port))
     except socket.error:
        print ('failed to connect to ip ' + remote ip)
     return s
```
## **SSIGLENT**

```
def SocketSend(Sock, cmd):
     try :
         #Send cmd string
         Sock.sendall(cmd)
         Sock.sendall(b'\n')
         time.sleep(1)
     except socket.error:
         #Send failed
         print ('Send failed')
         sys.exit()
    #reply = Sock.recv(4096) #return reply
def SocketClose(Sock):
     #close the socket
     Sock.close()
     time.sleep(1)
def main():
     global remote_ip
     global port
     global count
     # Body: send the SCPI commands and print the return message
     s = SocketConnect()
     qStr = SocketSend(s, b'*RST') #Reset to factory defaults
     time.sleep(1)
     qStr = SocketSend(s, b'C1:BSWV WVTP,SQUARE') #Set CH1 Wavetype to Square
     qStr = SocketSend(s, b'C1:BSWV FRQ,1000') #Set CH1 Frequency
     qStr = SocketSend(s, b'C1:BSWV AMP,1') #Set CH1 amplitude
     SocketClose(s) #Close socket
     print('Query complete. Exiting program')
     sys.exit
if __name__ == '__main__':proc = main()
```
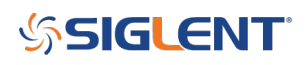

#### **North American Headquarters**

SIGLENT Technologies NA 6557 Cochran Rd Solon, Ohio 44139 Tel: 440-398-5800 Toll Free:877-515-5551 Fax: 440-399-1211 [info@siglent.com](mailto:info@siglent.com) [www.siglentamerica.com/](https://www.siglentamerica.com/)

#### **European Sales Offices**

SIGLENT TECHNOLOGIES GERMANY GmbH Staetzlinger Str. 70 86165 Augsburg, Germany Tel: +49(0)-821-666 0 111 0 Fax: +49(0)-821-666 0 111 22 [info-eu@siglent.com](mailto:info-eu@siglent.com) [www.siglenteu.com](http://www.siglenteu.com)

#### **Asian Headquarters**

SIGLENT TECHNOLOGIES CO., LTD. Blog No.4 & No.5, Antongda Industrial Zone, 3rd Liuxian Road, Bao'an District, Shenzhen, 518101, China. Tel:+ 86 755 3661 5186 Fax:+ 86 755 3359 1582 [sales@siglent.com](mailto:sales@siglent.com) [www.siglent.com/ens](http://www.siglent.com/ens)